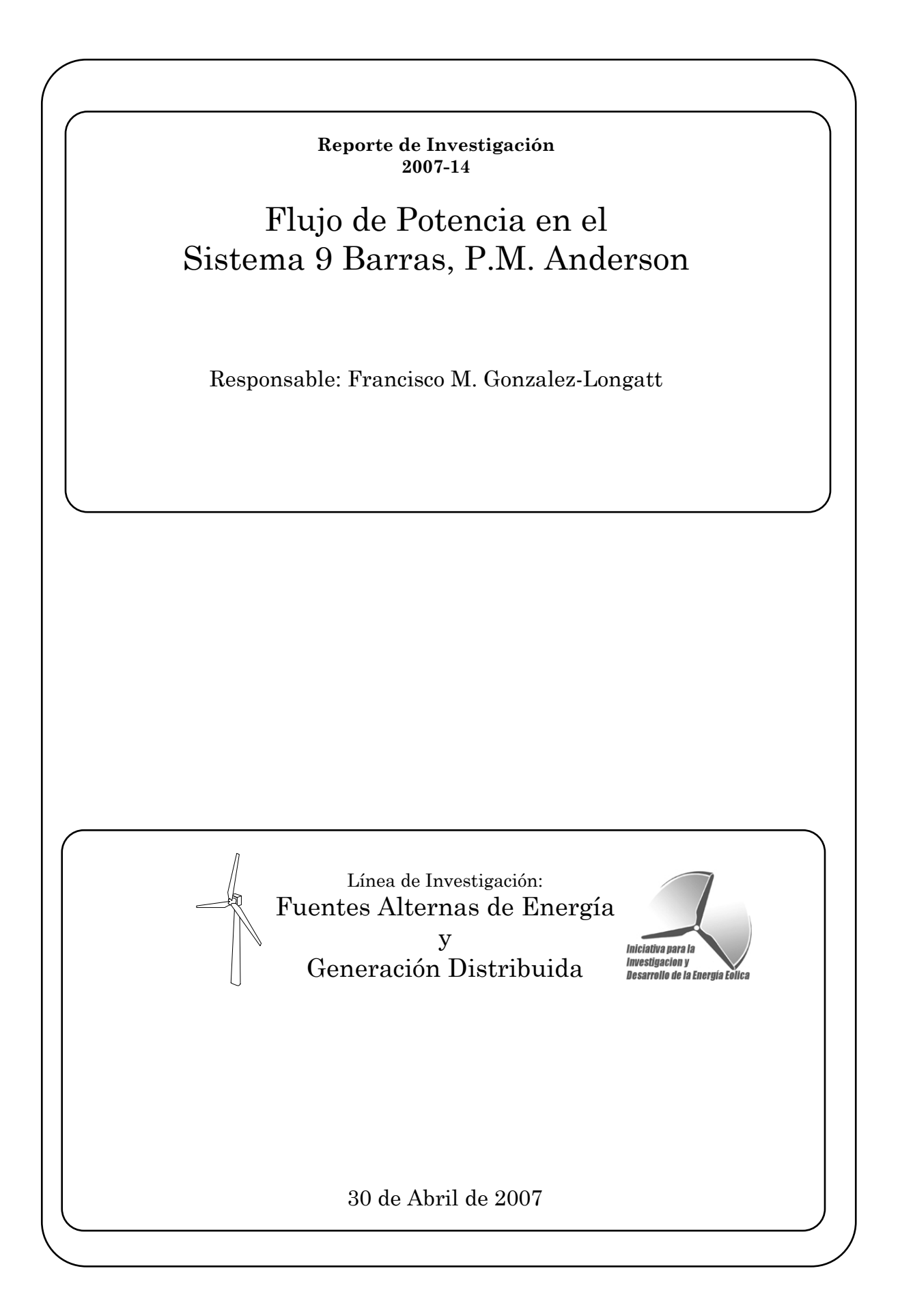

## 1. Introducción

El presente documento recoge los resultados intermedios de la simulación en régimen estacionario del clásico Sistema de 9 Barras de P.M. Anderson and Fuad [1]-[3].

En particular en este reporte se recoge simulaciones efectuadas para cálculo de los valores de régimen estacionario de la red empleando varias fuentes. Comparaciones entre las diferentes fuentes indican que el *Programa SimSP Version 2.01* efectúa de manera adecuado los cálculos en régimen estacionario de una red.

## 2. Descripción del Sistema

El popular sistema de potencia del *Western System Coorination Council* (WSCC) de 9 barras y 3 máquinas, es considerado en este documento. Este sistema esta muy bien documentando en el texto *Power System Control and Stability*, de Anderson y Fouad [1] y en el texto *Power System Dinamic and Stability* de Peter W. Saber and M.A Pai [2].

El sistema incluye tres generadores y tres grandes cargas equivalentes conectada a una red de transmisión mallada, a través de líneas de transmisión como se muestra en la Figura 1.

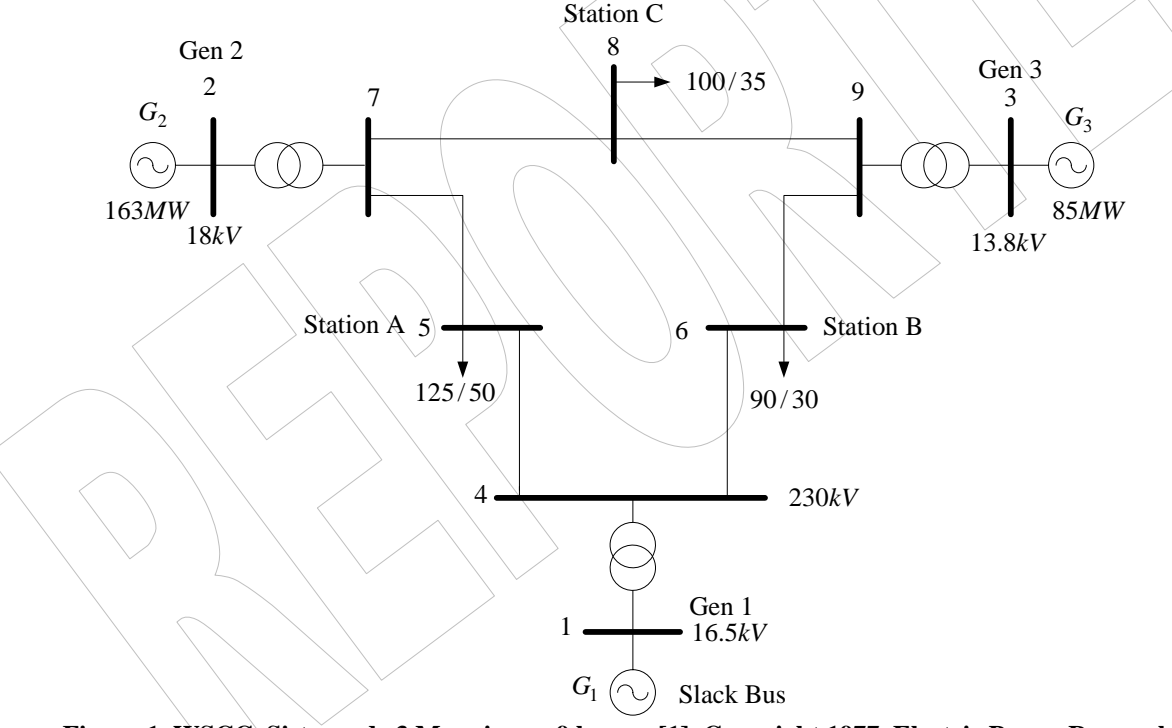

#### **Figura 1. WSCC, Sistema de 3 Maquinas y 9 barras [1]. Copyright 1977. Electric Power Research Institute. EPRI-EL 0484. Power System Dynamic Análisis, Phase I) [1]-[3]**

Los datos del sistema se muestran en la Tabla 1, y son fácilmente logrables en [1]-[3]. Para propósitos de este estudio los generadores son representados por el modelo clásico y las cargas por impedancias constantes. Las bases del sistema son 230 kV en el sistema de transmisión y 100 MVA.

En el texto de P.M Anderson [1], se evalúa el comportamiento del sistema para estabilidad transitoria clásica, se simula una falla por cortocircuito trifásico en la barra línea 5-7 (cerca de la barra 7), en t = 0 segundos, y el despeje de la falla, *t* = 0.083 segundos, con la salida de operación de la línea de transmisión 5-7,  $t = 0.083$  segundos.

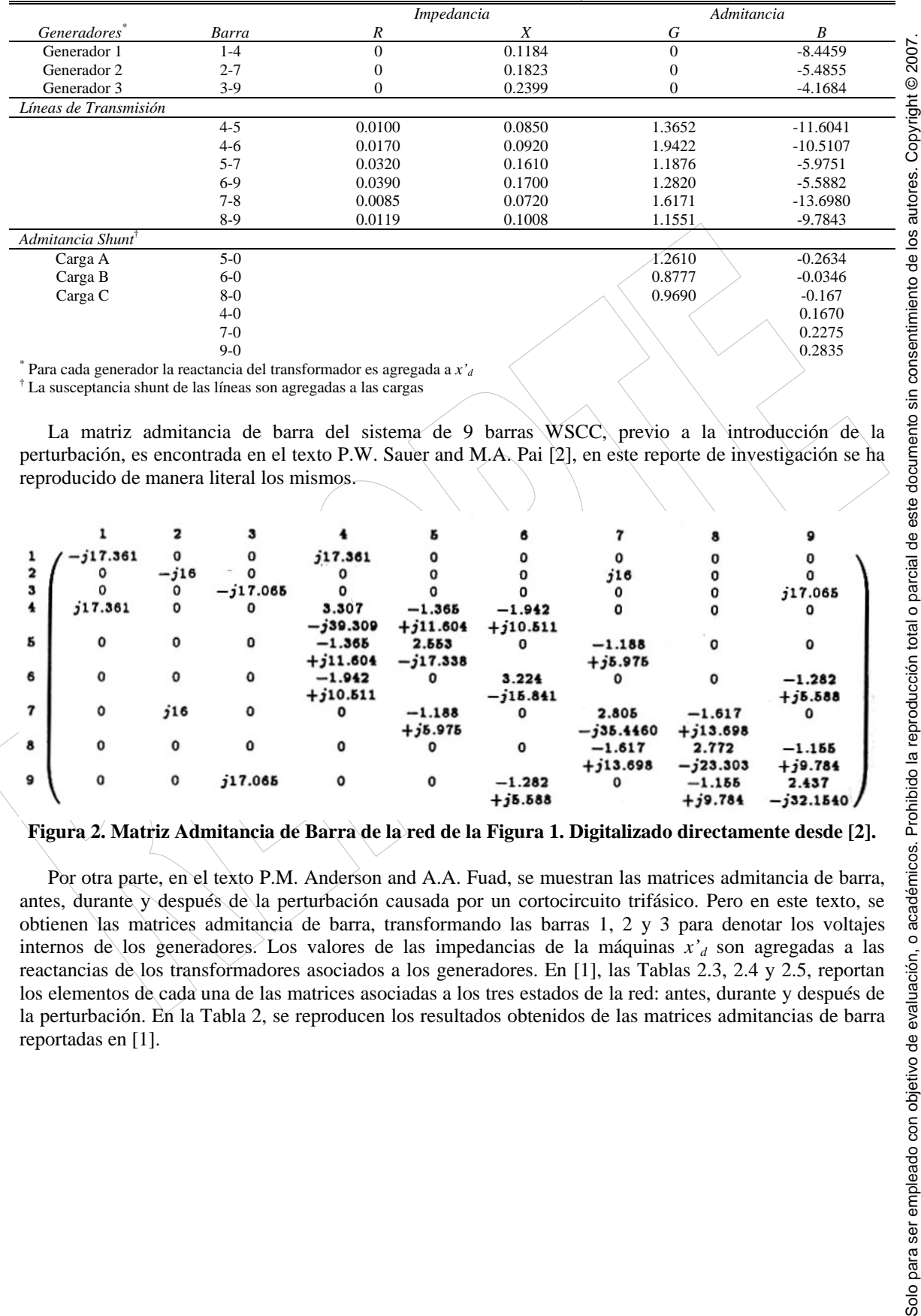

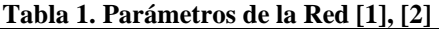

 $\sigma^*$  Para cada generador la reactancia del transformador es agregada a *x'<sub>d</sub>* 

La susceptancia shunt de las líneas son agregadas a las cargas

La matriz admitancia de barra del sistema de 9 barras WSCC, previo a la introducción de la perturbación, es encontrada en el texto P.W. Sauer and M.A. Pai [2], en este reporte de investigación se ha reproducido de manera literal los mismos.

| $-117.361$   |        |              |                     |            |            |            |                                        |                          |
|--------------|--------|--------------|---------------------|------------|------------|------------|----------------------------------------|--------------------------|
|              | $-j16$ |              |                     |            |            | j16        |                                        |                          |
|              | 0      | $-117.065$   |                     |            |            |            |                                        | j17.065                  |
| j17.361      | 0      | $\mathbf{o}$ | 3.307               | $-1.365$   | $-1.942$   |            |                                        |                          |
|              |        |              | $-$ <i>j</i> 39.309 | $+j11.604$ |            |            |                                        |                          |
| $\mathbf{o}$ |        | 0            | $-1.365$            | 2.553      | 0          | $-1.188$   |                                        |                          |
|              |        |              | $+j11.604$          | $-117.338$ |            |            |                                        |                          |
| 0            | 0      | $\mathbf{o}$ | $-1.942$            | 0          | 3.224      |            |                                        | $-1.282$                 |
|              |        |              | $+j10.511$          |            | $-115.841$ |            |                                        | $+j5.588$                |
| 0            | j16    | ٥            | O                   | $-1.188$   |            | 2.805      | $-1.617$                               |                          |
|              |        |              |                     |            |            |            |                                        |                          |
| 0            | 0      | 0            | 0                   | 0          | O          | $-1.617$   | 2.772                                  | $-1.155$                 |
|              |        |              |                     |            |            |            |                                        | $+j9.784$                |
| O            | 0      | j17.065      | 0                   | 0          | $-1.282$   |            | $-1.155$                               | 2.437                    |
|              |        |              |                     |            | $+35.588$  |            | $+29.784$                              | $-$ j32.1540 /           |
|              |        |              |                     | j17.361    | $+j5.975$  | $+j10.511$ | $+j5.975$<br>$-j35.4460$<br>$+j13.698$ | $+j13.698$<br>$-123.303$ |

**Figura 2. Matriz Admitancia de Barra de la red de la Figura 1. Digitalizado directamente desde [2].** 

Por otra parte, en el texto P.M. Anderson and A.A. Fuad, se muestran las matrices admitancia de barra, antes, durante y después de la perturbación causada por un cortocircuito trifásico. Pero en este texto, se obtienen las matrices admitancia de barra, transformando las barras 1, 2 y 3 para denotar los voltajes internos de los generadores. Los valores de las impedancias de la máquinas *x'd* son agregadas a las reactancias de los transformadores asociados a los generadores. En [1], las Tablas 2.3, 2.4 y 2.5, reportan los elementos de cada una de las matrices asociadas a los tres estados de la red: antes, durante y después de la perturbación. En la Tabla 2, se reproducen los resultados obtenidos de las matrices admitancias de barra reportadas en [1].

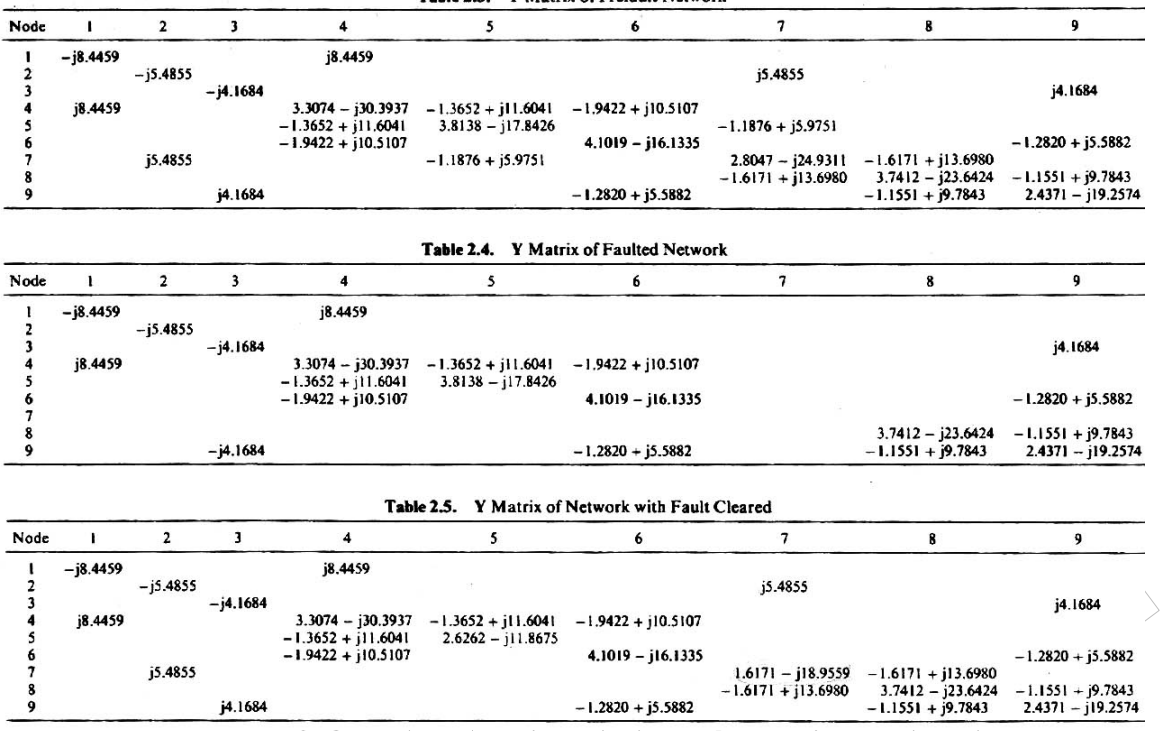

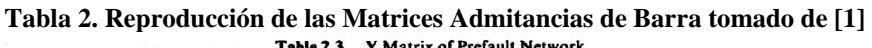

Empleando una base de 100 MVA y una frecuencia de 60 Hz. Se ha simulado en muchos textos el flujo de potencia del sistema de 9 barras, en [2] se reporta en su Tabla 7.1 los resultados obtenidos por el programa *EPRI-IPFLOW Program* [4], y aquí esos resultados son reproducidos en la Tabla 3.

**Tabla 3. Reproducción de los Resultados de Flujo de Potencia para el sistema de 9 barras [2]** 

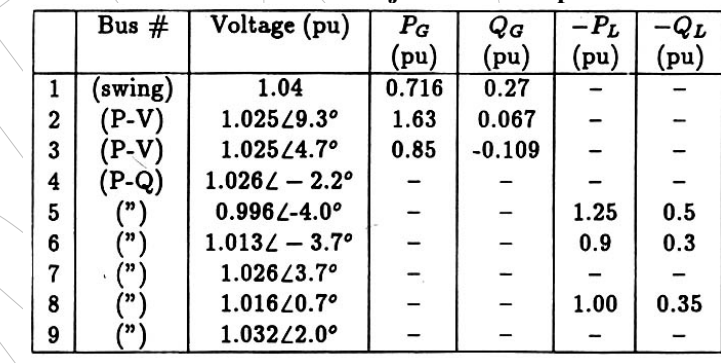

Por su parte el texto P.M Anderson and Fuad [1], reporta en su Figura 2.19 un diagrama unifilar los con resultados del flujo de potencia para la condición previo a la falla. En este documento se ha reproducido la mencionada figura, y es mostrada en forma detallada en la Figura 3.

4

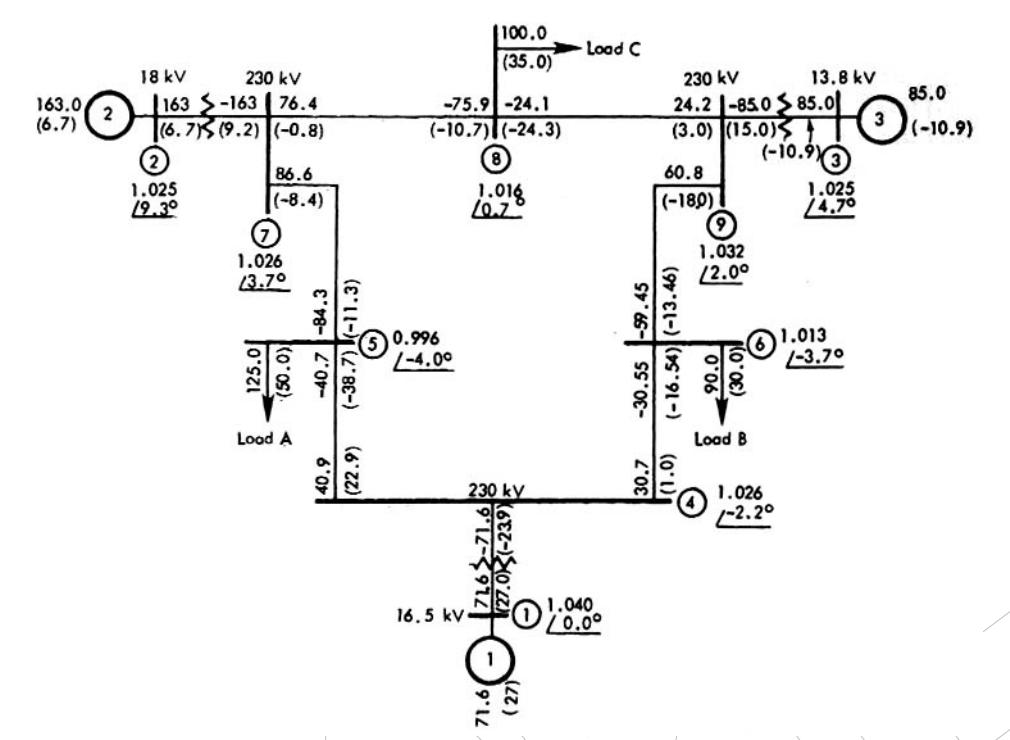

**Figura 3. Flujo de Potencia del Sistema de 9 Barras mostrando las condiciones previas a la falla, todos los flujos son mostrados en MW y MVAr. Digitalizado directamente desde [1].** 

## 3. Resultados

En esta sección se presenta los resultados de simulaciones efectuadas en régimen estacionario sobre popular sistema de potencia del *Western System Coorination Council* (WSCC) de 9 barras y 3 máquinas, conocido como sistema de 9 barras de P.M Anderson and Fuad [1]-[3].

Las simulaciones fueron efectuadas por dos programas:

- (1) *PowerWorld* [5] (se empleo la versión de evaluación educativa htttp://www.powerworld.com [5])., el reconocido programa para análisis de flujo de potencia que entre otras cosas permite consultar los valores de la matriz admitancia de barra.
- (2) *Programa SimSP Version 2.01*. Se trata de un programa en líneas de comando en Matlab™, que permite el calculo de simulaciones de sistemas de potencia. Para estas simulaciones solo se ha considerado simulaciones de régimen estacionario.

### *3.1. Resultados PowerWorld*

Se procedió a la simulación empleando el programa PowerWorld, para resolver el flujo de potencia para la red considerada. En todas las simulaciones se empleo el método de Newton-Raphson, se considero una máxima cota del error de  $1x10^{-4}$ .

En la Figura 4, se muestran en forma grafica los resultados obtenidos del flujo de potencia para la condición previa a la perturbación.

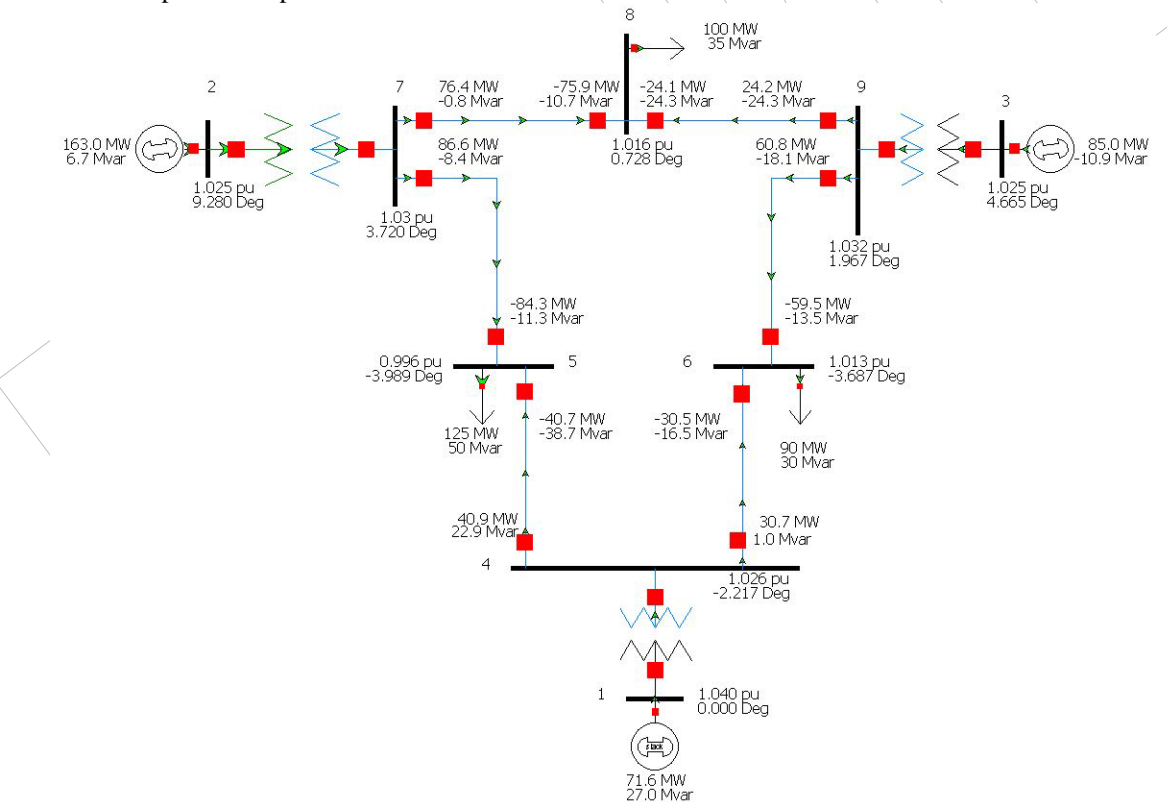

**Figura 4. Flujo de Potencia en el Diagrama Unifilar del Sistema de 9 barras. Empleando PowerWorld. Condición PREVIA a la perturbación** 

En la Tabla 4 y 5 se recogen los resultados de flujo de potencia (voltajes de barra y potencias generadas) junto a la matriz admitancia de barra respectivamente para la condición previa a la falla.

| Congregii 1 A.C ( 1/1 a ia 1 ci dii bacion |           |            |         |           |             |         |           |        |                 |  |  |
|--------------------------------------------|-----------|------------|---------|-----------|-------------|---------|-----------|--------|-----------------|--|--|
| <b>Bus Records</b>                         |           |            |         |           |             |         |           |        |                 |  |  |
|                                            |           | <b>Nom</b> |         |           |             |         |           |        |                 |  |  |
| <b>Number</b>                              | Area Name | kV         | PU Volt | Volt (kV) | Angle (Deg) | Load MW | Load Myar | Gen MW | <b>Gen Myar</b> |  |  |
|                                            |           | 138.00     | 1.04    | 143.520   | 0,00        |         |           | 71.64  | 27,05           |  |  |
| ↑                                          |           | 18.00      | 1.025   | 18,450    | 9,28        |         |           | 163,00 | 6,65            |  |  |
| 3                                          |           | 138.00     | 1.025   | 141.450   | 4,66        |         |           | 85,00  | $-10,86$        |  |  |
| 4                                          |           | 230,00     | 1.02579 | 235,931   | $-2,22$     |         |           |        |                 |  |  |
|                                            |           | 230,00     | 0.99563 | 228,995   | $-3.99$     | 125.00  | 50,00     |        |                 |  |  |
| 6                                          |           | 230,00     | 1.01265 | 232,910   | $-3,69$     | 90,00   | 30,00     |        |                 |  |  |
|                                            |           | 230,00     | 1.02577 | 235,927   | 3,72        |         |           |        |                 |  |  |
| 8                                          |           | 230,00     | 1.01588 | 233,653   | 0.73        | 100,00  | 35,00     |        |                 |  |  |
| 9                                          |           | 230,00     | 1.03235 | 237,441   | 1,97        |         |           |        |                 |  |  |

**Tabla 4. Resultados del Flujo de Potencia del Sistema de 9 Barras Obtenidos con PowerWorld, Condición PREVIA a la Perturbación** 

**Tabla 5. Matriz Admitancia de Barra del Sistema de 9 Barras Obtenidos con PowerWorld, Condición PREVIA a la Perturbación**

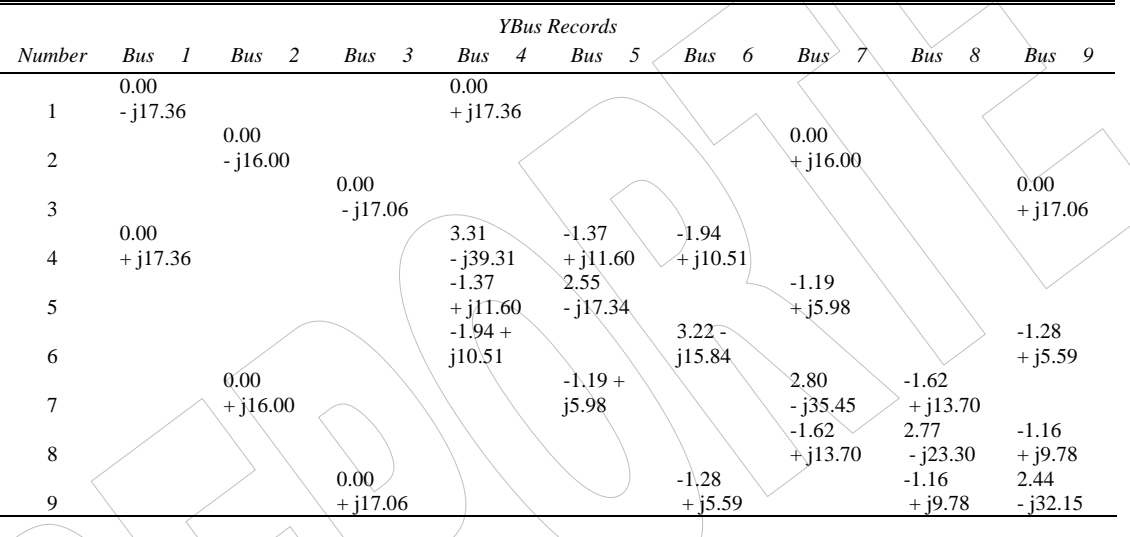

Por otra parte, la literatura [1]-[3], reporta como perturbación un cortocircuito en la barra 7, el cual es despejado por la puesta fuera de servicio de la línea de transmisión entre la barra 5-7.

Se procedió a simular esta nueva condición posterior a la falla, retirando de servicio a la línea 5-7, y se calculo del flujo de potencia por medio del programa PowerWorld.

La Figura 5, recoge en el diagrama unifilar el flujo de potencia con la situación post-falla, fuera de servicio de la línea 5-7, lo cual se muestra con los interruptores abiertos.

En las Tablas 6 y  $\bar{\gamma}$ , se muestran los resultados de flujo de potencia y la matriz admitancia de barra empleando el programa PowerWorld para la condición post-falla.

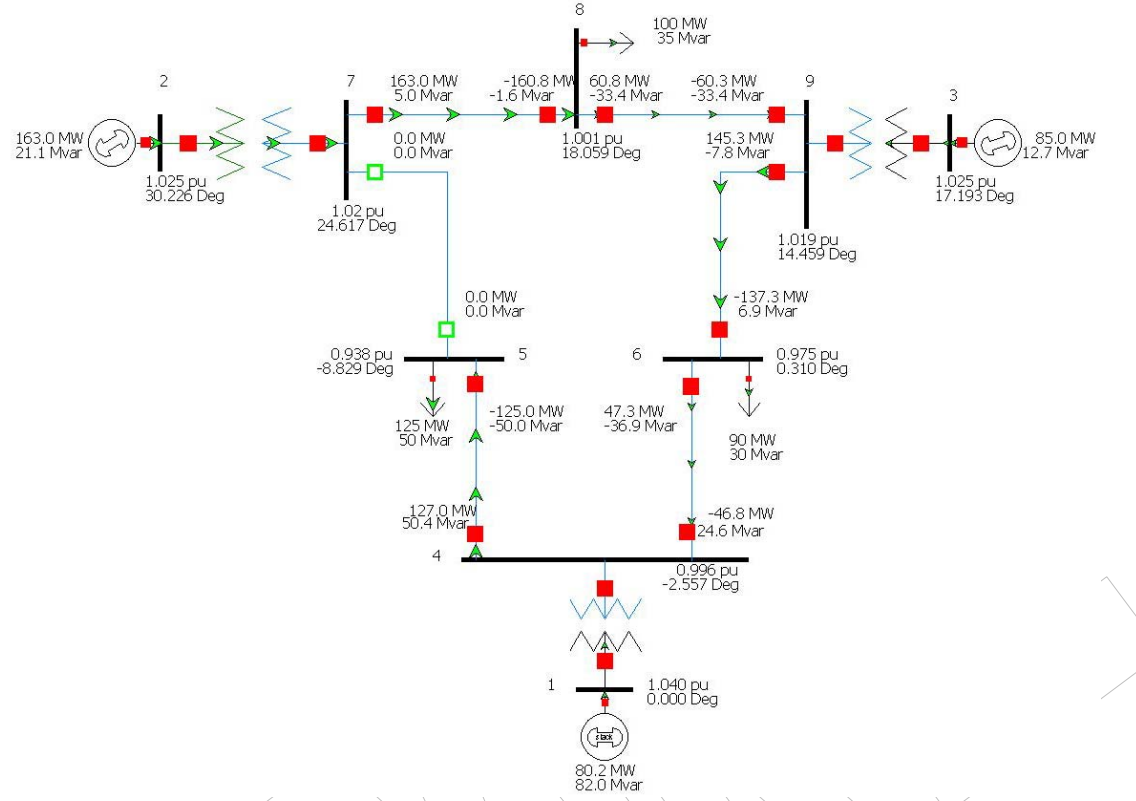

**Figura 5. Flujo de Potencia en el Diagrama Unifilar del Sistema de 9 barras. Empleando PowerWorld. Condición POSTERIOR a la perturbación** 

#### **Tabla 6. Resultados del Flujo de Potencia del Sistema de 9 Barras Obtenidos con PowerWorld, Condición POSTERIOR a la Perturbación**

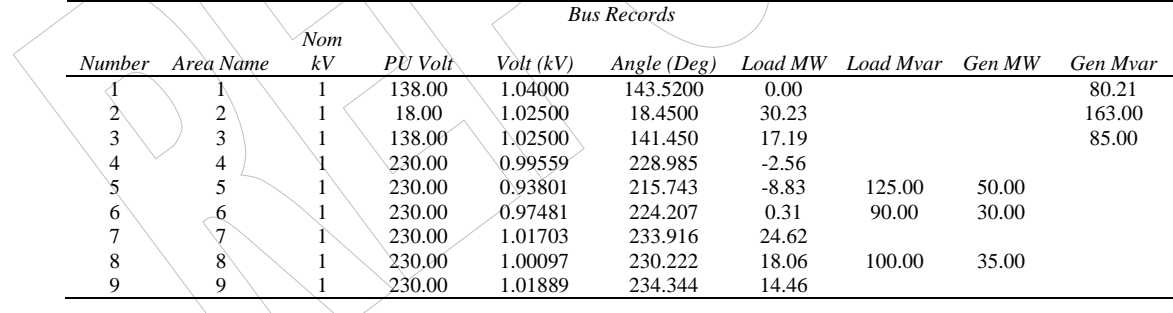

|                |                         |                    |                       |                       | <b>YBus Records</b>   |                       |                       |   |                      |   |                         |   |
|----------------|-------------------------|--------------------|-----------------------|-----------------------|-----------------------|-----------------------|-----------------------|---|----------------------|---|-------------------------|---|
| Number         | Bus<br>$\boldsymbol{l}$ | 2<br>Bus           | $\mathfrak{Z}$<br>Bus | $\overline{4}$<br>Bus | Bus<br>5              | Bus<br>6              | Bus                   | 7 | Bus                  | 8 | Bus                     | 9 |
| 1              | 0.00<br>$-117.36$       |                    |                       | 0.00<br>$+$ j17.36    |                       |                       |                       |   |                      |   |                         |   |
| $\overline{2}$ |                         | 0.00<br>$-116.00$  |                       |                       |                       |                       | 0.00<br>$+$ j16.00    |   |                      |   |                         |   |
| 3              |                         |                    | 0.00<br>$-$ i17.06    |                       |                       |                       |                       |   |                      |   | 0.00<br>$+$ j17.06      |   |
| $\overline{4}$ | 0.00<br>$+$ j17.36      |                    |                       | 3.31<br>$-$ j39.31    | $-1.37$<br>$+$ j11.60 | $-1.94$<br>$+$ j10.51 |                       |   |                      |   |                         |   |
| 5              |                         |                    |                       | $-1.37$<br>$+$ j11.60 | 1.37<br>$-$ j11.52    |                       | 0.00<br>(4)0.00       |   |                      |   |                         |   |
| 6              |                         |                    |                       | $-1.94$<br>$+$ j10.51 |                       | 3.22<br>$-$ j15.84    |                       |   |                      |   | $-1.28$<br>$+$ j5.59    |   |
| 7              |                         | 0.00<br>$+$ j16.00 |                       |                       | 0.00<br>$+$ j0.00     |                       | 1.62<br>$-$ j29.62    |   | $-1.62$<br>$+j13.70$ |   |                         |   |
| 8              |                         |                    |                       |                       |                       |                       | $-1.62$<br>$+$ j13.70 |   | 2.77<br>$-$ j23.30   |   | $\ge 1.16$<br>$+$ j9.78 |   |
| 9              |                         |                    | 0.00<br>$+$ j17.06    |                       |                       | $-1.28$<br>$+$ j5.59  |                       |   | $-1.16$<br>$+$ j9.78 |   | 2.44<br>$-132.15$       |   |
|                |                         |                    |                       |                       |                       |                       |                       |   |                      |   |                         |   |

**Tabla 7. Matriz Admitancia de Barra del Sistema de 9 Barras Obtenidos con PowerWorld, Condición POSTERIOR a la Perturbación** 

### *3.2. Programa SimSP Versión 2.01*

Se procedió a la simulación del flujo de potencia del sistema de 9 barras de Anderson y Fuad [1]-[3] empleando el *programa SimSP versión 2.01*, realizado por el Prof. Francisco M. Gonzalez-Longatt. Este programa en líneas de comando de Matlab™ resuelve el flujo de potencia por el método de Newton-Raphson, se considero una máxima cota del error de  $1x10<sup>-4</sup>$ , y por seguridad el número máximo de iteraciones se fijo en 100.

#### **Tabla 8. Resultados del Flujo de Potencia del Sistema de 9 Barras Obtenidos con el Programa SimSP versión 2.01, Condición PREVIA a la Perturbación**

```
SUBRUTINA DE FLUJO DE POTENCIA
--------------------------------------------------------------------------- 
       Potencias Generadas por Maquinas Sincrónicas 
 -------------------------------------------------------------------------- 
      Barra: 3 Pgen: 0.85 p.u \ \ Qgen: -0.108597 p.u
      Barra: 2 Pgen: 1.63 p.u \ \Qgen: 0.0665362 p.u
      Barra: 1 Pgen: 0.71641 p.u > Qgen: 0.270459 p.u
              Voltajes de Barra [p.u] 
 -------------------------------------------------------------------------- 
      Bus V [p.u] Ang [grados]
                                0.00000
         \begin{array}{c|cc}\n2 & 1,0250 & 9.28001 \\
3 & 1,0250 & 4.66475\n\end{array}\begin{array}{c|cc}\n3 & 1.0250 & 4.66475 \\
4 & 1.0258 & -2.2167\n\end{array}\begin{array}{cccc} 4 & \diagup 1.0258 & -2.21679 \\ 5 & 0.9956 & -3.98880 \end{array} 5 0.9956 -3.98880 
         6 1.0127 -3.68740<br>7 1.0258 3.71970
          7 1.0258 3.71970 
                                0.72754
          9 1.0324 1.96672
```
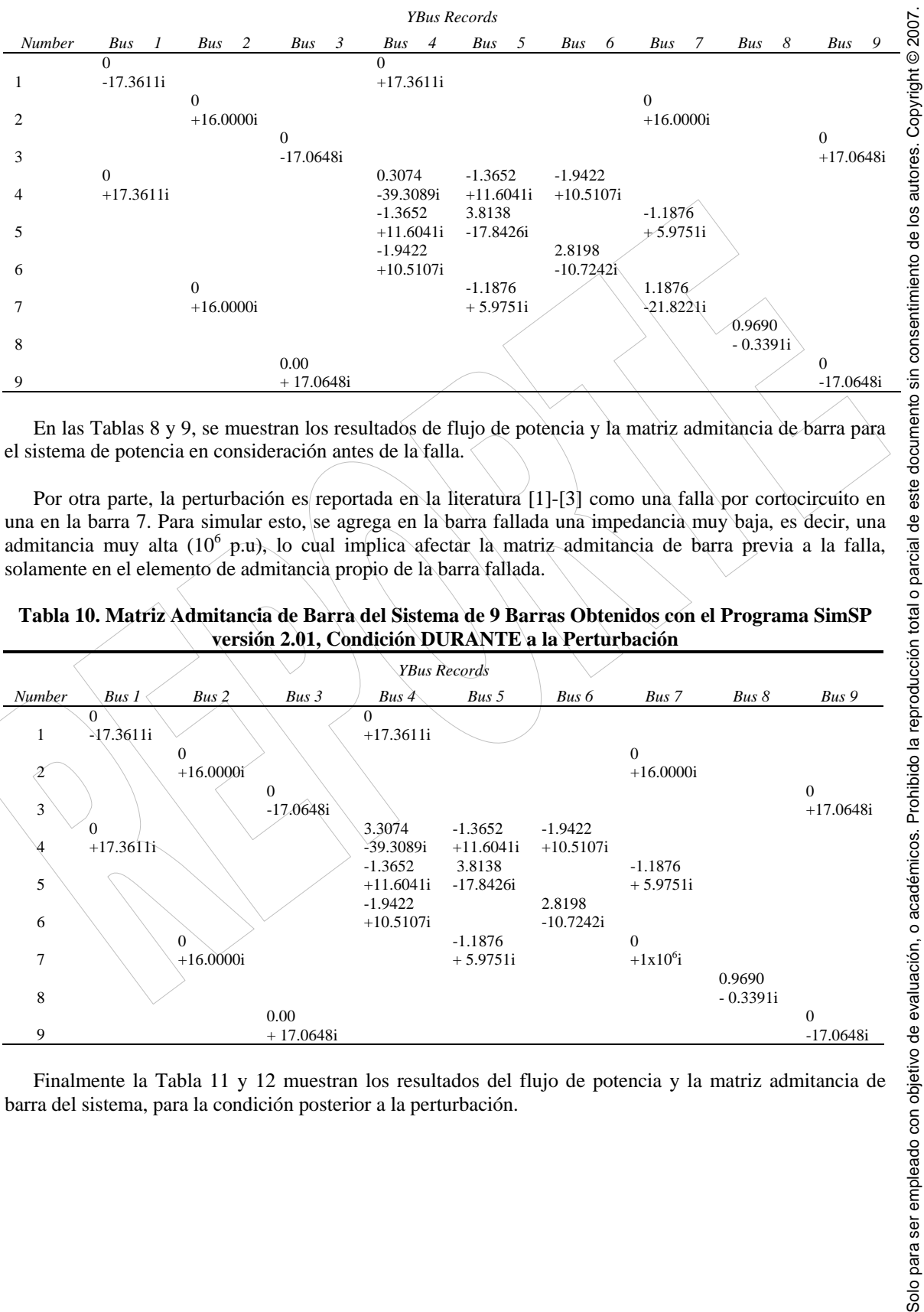

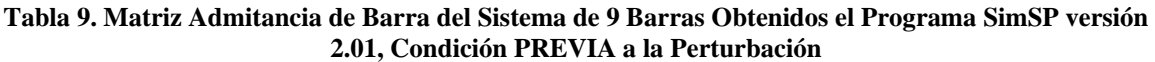

En las Tablas 8 y 9, se muestran los resultados de flujo de potencia y la matriz admitancia de barra para el sistema de potencia en consideración antes de la falla.

Por otra parte, la perturbación es reportada en la literatura [1]-[3] como una falla por cortocircuito en una en la barra 7. Para simular esto, se agrega en la barra fallada una impedancia muy baja, es decir, una admitancia muy alta (10<sup>6</sup> p.u), lo cual implica afectar la matriz admitancia de barra previa a la falla, solamente en el elemento de admitancia propio de la barra fallada.

**Tabla 10. Matriz Admitancia de Barra del Sistema de 9 Barras Obtenidos con el Programa SimSP versión 2.01, Condición DURANTE a la Perturbación**

|                        |                             |                          | <b>YBus Records</b>     |             |                          |            |              |
|------------------------|-----------------------------|--------------------------|-------------------------|-------------|--------------------------|------------|--------------|
| Number<br>Bus 1        | Bus 2<br>Bus 3              | Bus $4\overline{ }$      | Bus 5                   | Bus 6       | Bus 7                    | Bus 8      | Bus 9        |
| $\theta$               |                             | $\Omega$                 |                         |             |                          |            |              |
| $\frac{1}{2}$ 17.3611i | $\mathbf{0}$                | $+17.3611i$              |                         |             | $\theta$                 |            |              |
|                        | $+16.0000$ i                |                          |                         |             | $+16.0000i$              |            |              |
|                        | $\overline{0}$              |                          |                         |             |                          |            | $\mathbf{0}$ |
| 3                      | $-17.0648i$                 |                          |                         |             |                          |            | $+17.0648i$  |
| 0                      |                             | 3.3074                   | $-1.3652$               | $-1.9422$   |                          |            |              |
| $+17.36$ IIi           |                             | $-39.3089i$<br>$-1.3652$ | $+11.6041i$<br>3.8138   | $+10.5107i$ | $-1.1876$                |            |              |
| 5                      |                             | $+11.6041i$              | $-17.8426i$             |             | $+5.9751i$               |            |              |
|                        |                             | $-1.9422$                |                         | 2.8198      |                          |            |              |
| 6                      |                             | $+10.5107i$              |                         | $-10.7242i$ |                          |            |              |
| $\tau$                 | $\mathbf{0}$<br>$+16.0000i$ |                          | $-1.1876$<br>$+5.9751i$ |             | $\Omega$<br>$+1x10^{6}i$ |            |              |
|                        |                             |                          |                         |             |                          | 0.9690     |              |
| 8                      |                             |                          |                         |             |                          | $-0.3391i$ |              |
|                        | 0.00                        |                          |                         |             |                          |            | $\mathbf{0}$ |
| 9                      | $+17.0648i$                 |                          |                         |             |                          |            | $-17.0648i$  |

Finalmente la Tabla 11 y 12 muestran los resultados del flujo de potencia y la matriz admitancia de barra del sistema, para la condición posterior a la perturbación.

**Tabla 11. Resultados del Flujo de Potencia del Sistema de 9 Barras Obtenidos con el Programa SimSP versión 2.01, Condición POSTERIOR a la Perturbación**

|                                                                                                    |                |  | SUBRUTINA DE FLUJO DE POTENCIA |  |  |
|----------------------------------------------------------------------------------------------------|----------------|--|--------------------------------|--|--|
|                                                                                                    |                |  |                                |  |  |
|                                                                                                    |                |  |                                |  |  |
|                                                                                                    |                |  |                                |  |  |
|                                                                                                    |                |  |                                |  |  |
|                                                                                                    |                |  |                                |  |  |
|                                                                                                    |                |  |                                |  |  |
|                                                                                                    | $\overline{4}$ |  |                                |  |  |
|                                                                                                    | 5              |  |                                |  |  |
|                                                                                                    | 6              |  |                                |  |  |
|                                                                                                    | 7              |  |                                |  |  |
|                                                                                                    | 8              |  |                                |  |  |
| Potencias Generadas por Maquinas Sincrónicas<br>Barra: 3 Pgen: 0.85 p.u Qgen: 0.127232 p.u<br>Barra: 2 Pgen: 1.63 p.u Qgen: 0.210595 p.u<br>Barra: 1 Pgen: 0.802083 p.u Qgen: 0.819766 p.u<br>Voltajes de Barra [p.u]<br>Bus V [p.u] Ang [grados]<br>1.0400 0.00000<br>$\mathbf{1}$<br>2<br>1.0250 30.22567<br>3<br>1.0250 17.19310<br>$0.9956 -2.55738$<br>$0.9380 -8.82937$<br>0.9748 0.30975<br>1.0170 24.61741<br>1.0010 18.05857<br>9<br>1.0189 14.45937 |                |  |                                |  |  |

**Tabla 12. Matriz Admitancia de Barra del Sistema de 9 Barras Obtenidos con el Programa SimSP versión 2.01 Condición POSTERIOR a la Perturbación**

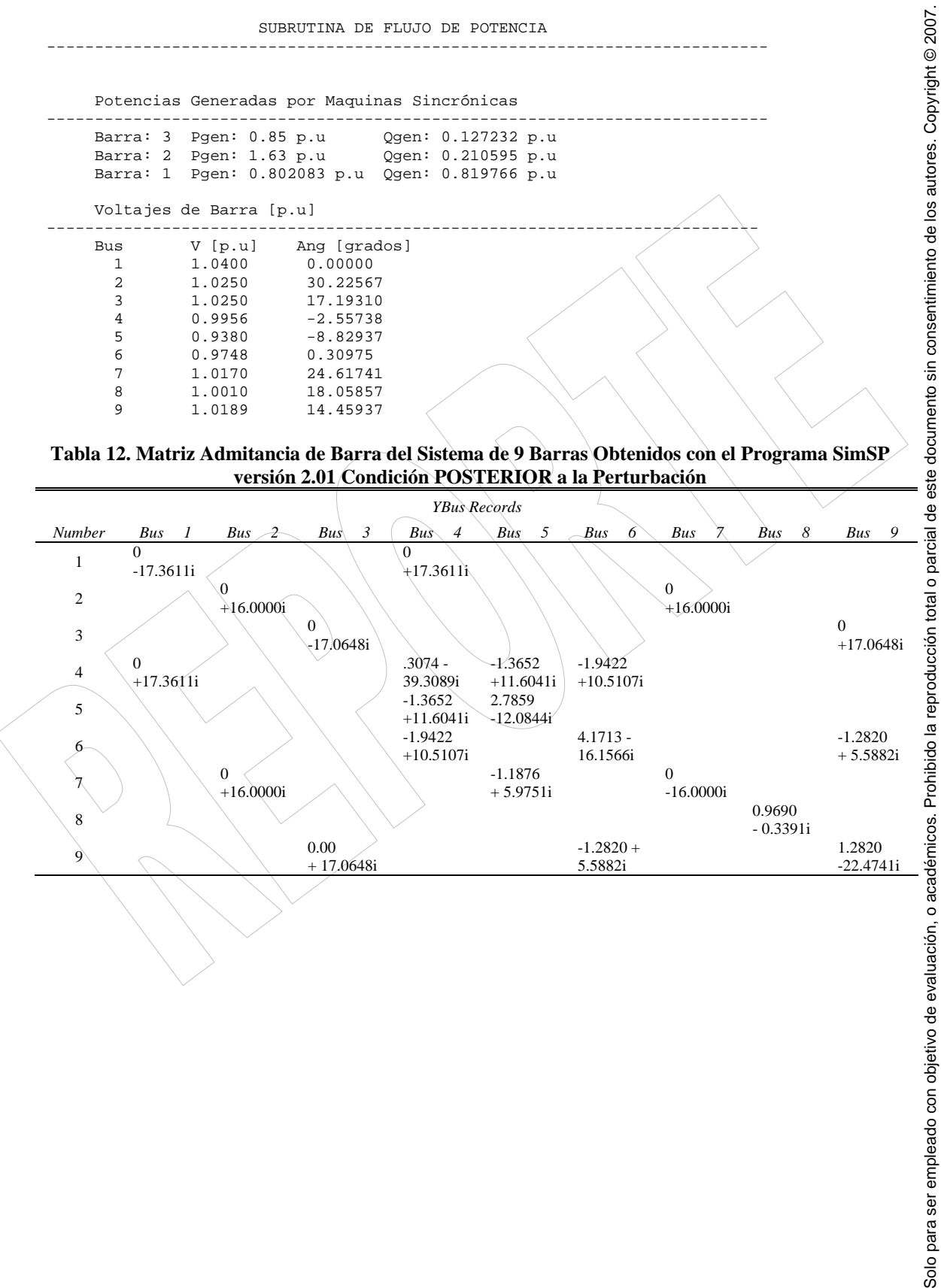

### *3.3. Comparación de Resultados*

Tablas comparativas son construidas para los atributos del voltaje de barra, a partir de los diferentes casos considerados en la simulación.

En la Tabla 13, se los resultados de los voltajes de barra (magnitud y ángulo) para la condición previa a la perturbación y que son logrados de resolver el flujo de potencia con el programa PowerWolrd, SimSP y los aportados por la literatura, los cuales son tomados como patrón para una comparación cuantitativa.

Lo resultados obtenidos con los dos programas son mostrados con un número superior de decimales. Al efectuar una comparación de los resultados para la magnitud del voltaje y el ángulo, se observa que no existe ningún error apreciable al emplear el mismo número de decimales, e igual a los aportados por el patrón. En tal sentido para la condición previa a la perturbación la condición de voltaje obtenida con el programa SimSP indica que no existe discrepancia perceptible.

**Tabla 13. Comparación de Resultados del Flujo de Potencia del Sistema de 9, Condición PREVIA a la Perturbación**

|                |            |         | PowerWorld | <b>SimSP</b> |            |       | Patron [1]-[2] |  |
|----------------|------------|---------|------------|--------------|------------|-------|----------------|--|
|                | <b>Nom</b> |         | Angulo     |              | Angulo     |       | Angulo         |  |
| Numero         | kV         | [p.u]   | [Grados]   | p.u          | (Grados)   | p.u   | [Grados]       |  |
|                | 138.00     | 1.0400  | 0.00       | 1.0400       | 0.00000    | 1.040 | 0.0            |  |
| $\overline{c}$ | 18.00      | 1.02500 | 9.28       | 1.0250       | 9.28001    | 1.025 | 9.3            |  |
| 3              | 138.00     | 1.02500 | 4.66       | 1.0250       | 4.66475    | 1.025 | 4.7            |  |
| 4              | 230.00     | 1.02579 | $-2.22$    | 1.0258       | $-2.21679$ | 1.026 | $-2.2$         |  |
| 5              | 230.00     | 0.99563 | $-3.99$    | 0.9956       | -3.98880   | 0.996 | $-4.0$         |  |
| 6              | 230.00     | 1.01265 | $-3.69$    | 1.0127       | $-3.68740$ | 1.013 | $-3.7$         |  |
|                | 230.00     | 1.02577 | 3.72       | 1.0258       | 3.71970    | 1.026 | 3.7            |  |
| 8              | 230.00     | 1.01588 | 0.73       | 1.0159       | 0.72754    | 1.016 | 0.7            |  |
| 9              | 230.00     | 1.03235 | 1.97       | 1.0324       | 1.96672    | 1.032 | 2.0            |  |
|                |            |         |            |              |            |       |                |  |

**Tabla 14. Comparación de Resultados del Flujo de Potencia del Sistema de 9, Condición POSTERIOR a la Perturbación**

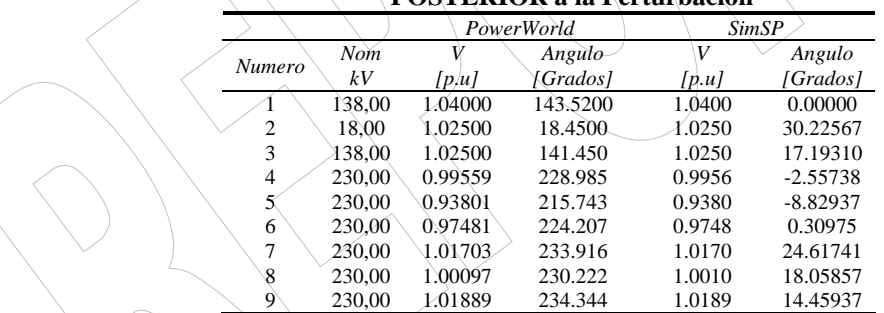

En la Tabla 14, se muestran los resultados de voltajes de barra (magnitud y ángulo) obtenidos de cálculo de flujo de potencia para la condición posterior a la simulación, obtenidos con el programa PowerWorld y SimSP. En este caso, la literatura no dispone de resultados con los cuales validar; por lo que se procede a comparar los resultados del programa SimSP, tomando como patrón los obtenidos con el programa PowerWorld, el cual es reconocido y validado a nivel mundial.

Una comparación en las magnitudes de voltaje de barra indica que el error cometido es cero (considerando igual numero de decimales). Por otra parte, al comparar los ángulos se observa una fuente discrepancia. Sin embargo, esta diferencia se debe a que el programa PowerWorld cambia la referencia, de hecho la barra 1, que es la barra slack adquiere un ángulo de 143.52.

# 4. Conclusiones

En éste documento se presentan resultados de simulaciones del popular sistema de potencia del *Western System Coorination Council* (WSCC) de 9 barras y 3 máquinas, el cual se encuentra muy bien documentando en el texto *Power System Control and Stability*, de Anderson y Fouad y en el texto *Power System Dinamic and Stability* de Peter W. Saber and M.A Pai. Se simuló las condiciones de régimen permanente con el programa elaborado en MATLAB, llamado SimSP; el cual resuelve el problema del flujo de potencia empleando el método iterativo de Newton-Raphson.

Simulaciones en régimen estacionario fueron efectuadas y comparados sus resultados con los aportados por la literatura especializada y con el programa PowerWorld. Para los resultados en condición estable previo a la perturbación, concuerdan exactamente con los valores tomados como patrón. Y para la simulación en la condición posterior a la perturbación, la comparación con el programa PowerWorld, tomado como patrón indica que no existe diferencia alguna en las magnitudes de los voltajes de barra. Sin embrago, al contrastar los resultados de los que produce PowerWold, se evidencia una gran discrepancias, el motivo de estas discrepancias se ubican en el hecho de que el programa PowerWorld modifica la barra slack.

2007.

Solo para ser empleado con objetivo de evaluación, o académicos. Prohibido la reproducción total o parcial de este documento sin consentimiento de los autores. Copyright © 2007.

Solo para ser empleado con objetivo de evaluación, o académicos. Prohibido la reproducción total o parcial de este documento sin consentimiento de los autores. Copyright ©

# Referencias Documentales

- [1] P.M. Anderson and A.A. Fouad, *Power System Control and Stability*, Vol. 1, The Iowa State University Press, Ames, Iowa, USA, 1977.
- [2] Peter W. Sauer and M.A. Pai. *Power System Dynamic and Stability*. Prentice Hall. Upper Saddle River, new Jersey. 1998.
- [3] Electric Power Research Institute. EPRI-EL 0484. Power System Dynamic Análisis, Phase I, Julio 1977.
- [4] Interactive Power Flow (IPFLOW). Final Report TR-103643, May 1994.
- [5] PowerWorld Corporation Web Site (On Line) Available at: http://www.powerworld.com